# Foy's EPICS Events

**Extrusion Production Information and Control System** 

May 2010 \* Volume 14, Issue 1

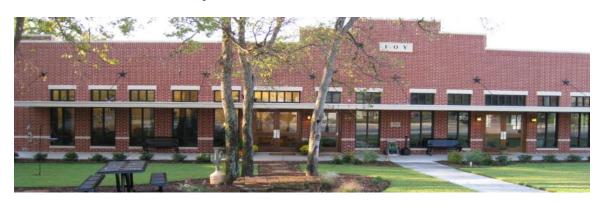

### IN THIS ISSUE

| IN THIS ISSUE                                          | 1 |
|--------------------------------------------------------|---|
| 2010 CONFERENCE : ANOTHER GREAT SUCCESS                | 2 |
| 2011 CONFERENCE SET                                    | 2 |
| GOOD TIMES AT FOY INC                                  | 2 |
| NEW EPICS CUSTOMER IN IRELAND                          | 3 |
| EPICS V8.14 DUE OUT NEXT WEEK                          | 3 |
| DIE OVEN MODULE ADDED TO EPICS                         | 3 |
| "MUST FILL" FIELDS ADDED ON PRODUCTION POSTING SCREENS | 4 |
| USER FIELDS ADDED TO TICKET TABLE                      | 5 |
| EPICS V8.14 CONTAINS MANY MORE ENHANCEMENTS            | 6 |
| FPICS CUSTOMER LIST                                    | 8 |

Volume 14, Issue 1 Page 1 of 8

#### 2010 CONFERENCE : ANOTHER GREAT SUCCESS

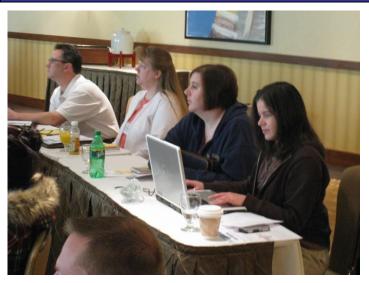

The 2010 EPICS User Conference was another valuable event for both attendees and for Foy. Forty-five EPICS users from twenty-five companies and five countries attended two days of in-depth review of both new and old EPICS features. The optional training day was also well attended, with over one-half of conference attendees staying over for that session.

Photos of the 2010 conference can be viewed at <a href="http://www.foyinc.com/Conference/2010/Files/PhotoAlbum.mht">http://www.foyinc.com/Conference/2010/Files/PhotoAlbum.mht</a>

#### 2011 CONFERENCE SET

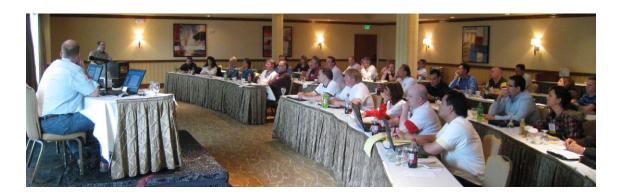

The 2011 EPICS User Conference will be held on May 15-18, 2011, in Destin, Florida. We will be returning to the Hilton Sandestin Hotel. A new airport is opening next week in Panama City, Florida, which will make the trip to Destin more convienent.

Mark your calendar now for May 15-18, 2011. You will not want to miss this valuable educational and training event.

#### **GOOD TIMES AT FOY INC**

Each of us at Foy Inc has something to celebrate this spring. Jim and Stacy are celebrating new grand-children. Jim now has nine granddaughters but no grandsons, while Stacy's new grandson joins her one granddaughter. John and

Volume 14, Issue 1 Page 2 of 8

Scott are celebrating high school graduation for each of their oldest children – John's daughter and Scott's son.

We have family photos we would be happy to share, but we need to keep this newsletter to less than 100 pages.

#### **NEW EPICS CUSTOMER IN IRELAND**

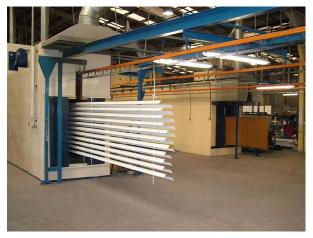

Architectural & Metal Systems
(AMS,) located in Cork, Ireland, is in the process of installing EPICS at their new extrusion facility.

AMS specializes in store front, curtain wall, and window and door systems. They have purchased a new Gia press to supply their manufacturing facilities, and are using EPICS to help operate their extrusion facility.

#### **EPICS V8.14 DUE OUT NEXT WEEK**

The latest EPICS update, Version 8.14, will be available early next week on the Foy Inc web site. Each EPICS System Administrator will receive email containing a link to the update, along with information on how to download and install it.

As always, the update is available for all EPICS customers who have up-to-date Software Service Policies.

#### DIE OVEN MODULE ADDED TO EPICS

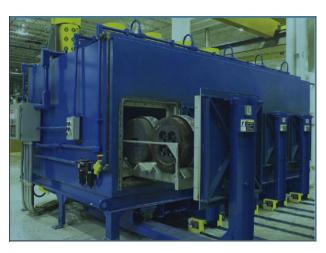

The #6 Wishlist item for 2009 was a request for the ability to keep track of Die Oven contents, and to schedule dies through the ovens. Foy responded with the Die Oven Module, which was introduced at the 2010 User Conference. This module will be a no-charge module for Basic and Enterprise edition customers, but will be an extra charge feature for Lite users.

Volume 14, Issue 1 Page 3 of 8

The Die Oven Module allows you to create a loading schedule for your die ovens, and provides a screen to post dies loaded into the ovens. It then keeps track of all dies in the ovens, noting which dies are heating, which ones are ready, and which ones have been soaking for too long. Dies are automatically removed from the oven when press production is posted. Detailed history is recorded for each time a die is in the oven.

The EPICS Help file describes this major new feature in detail. You may also want to download the Die Oven PowerPoint presentation from the <u>conference slides section</u> of the Foy website.

#### "MUST FILL" FIELDS ADDED ON PRODUCTION POSTING SCREENS

Do you have certain data, such as Webster readings, which you want to require when production is posted? That capability (which was Wishlist item #14) has been added in the V8.14 EPICS Update.

The Department screen now has a "User Fields" tab. From here, you can specify which User Fields must be filled in when production is posted for that department.

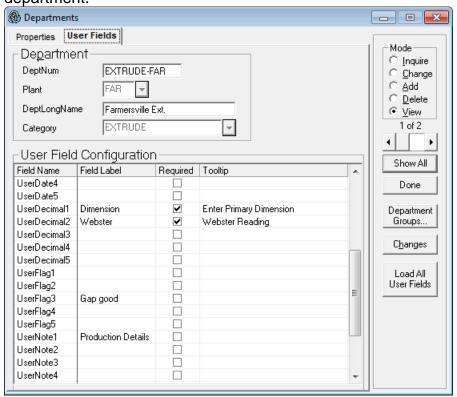

If a value is not entered for the specified field when production is posted, an error message is displayed.

Volume 14, Issue 1 Page 4 of 8

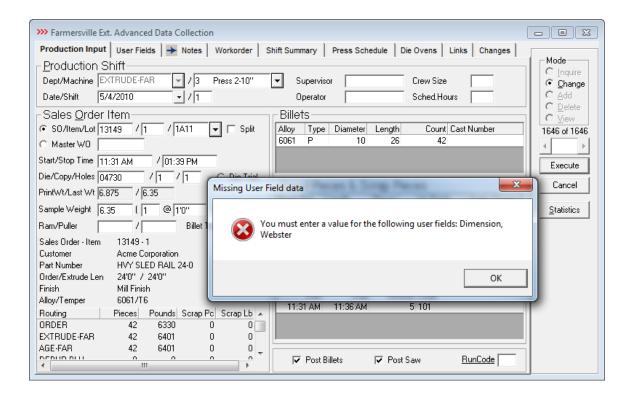

#### USER FIELDS ADDED TO TICKET TABLE

In a related to the one described above, User Fields have been added to the Ticket table and are displayed on the Print New Packing Ticket screen.

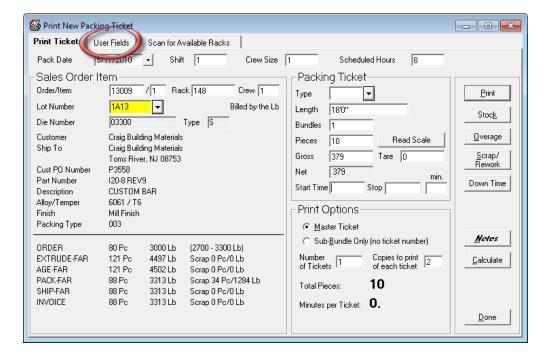

Volume 14, Issue 1 Page 5 of 8

This addition will allow you to create "Must Fill" fields, as previously described. This was #13 on the 2009 Wishlist.

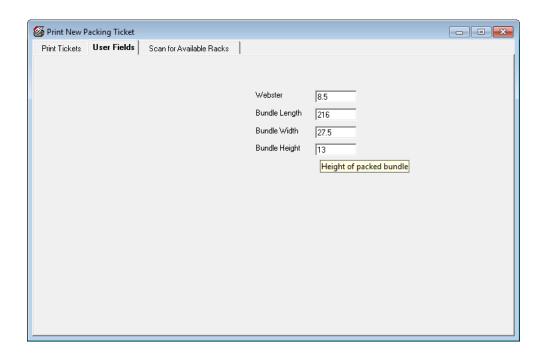

#### **EPICS V8.14 CONTAINS MANY MORE ENHANCEMENTS**

In addition to the new features described above, the latest EPICS update comes with more enhancements, many from the 2009 Wishlist.

- #4: Moving items from one press to another on the Schedule screen is now much easier.
- #7: A Department Number field has been added to all Note tables, so notes can now be department specific. This makes it possible to group notes by department on the workorder.
- #16: Hours and Square Feet are now shown on the Backlog screen.
- #20: A new notes category has been added for rack tags, packing tickets, and outside processor manifests.
- You can now create a list of possible Ship-To customers for each Bill-To customer.
- Sales orders cannot be deleted if there are active tickets still on file.

Volume 14, Issue 1 Page 6 of 8

 New configuration settings allow default PackCode, ShipViaCode, and ShipTermsCode to be pulled from either the BillTo or ShipTo customer.

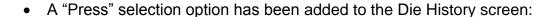

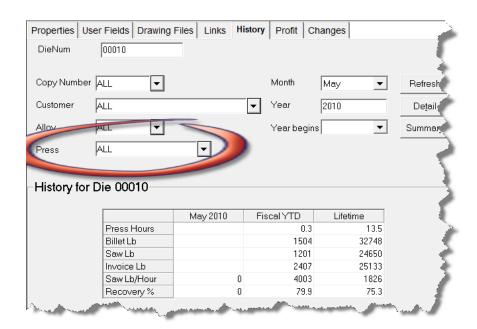

- CSV and XLS files have been added to the types of files that can be emailed from EPICS.
- When posting production for Cutback, the user will receive a warning if Cutback is not in the item's routing.
- You can now make changes to the Date Packed, Shift, and Crew Number on packed tickets. These changes will be posted to the SOItemChangeLog.
- Percent Coring (or Percent Butt) has been added to the DieCopy screen, and is used in workorder calculations. A new MaxButt field in the DieCopy and Machine tables limit the butt length that can be calculated when using Percent Coring.

Volume 14, Issue 1 Page 7 of 8

#### EPICS CUSTOMER LIST

## On any given day EPICS is helping over 12,000 people at over 80 extrusion plants around the world.

Aacoa Extrusions - Niles, Michigan

Aerolite Extrusion - Youngstown, Ohio

Alenco - Bryan, Texas

Almag Aluminum Inc. - Brampton, Ontario

Altec (Alumnitec). - Jeffersonville, Indiana

Aluminio de Baja California (ABC) - Tijuana, Mexico

Aluminio de Centro America (ALDECA) - San Salvador, El Salvador

Aluminio Del Caribe-San Juan, Puerto Rico

Aluminum Extrusions Inc - Senatobia, Miss.

American Aluminum Extrusions of Ohio - Canton, Ohio

American Aluminum Extrusions of Wisconsin - Beloit, WS

APEL Extrusions Ltd. - Calgary, Alberta

Arch Aluminum - Miami, Florida

Architectural & Metal Systems - Cork, Ireland

Astro Shapes - Struthers, Ohio

Benada Aluminum - Medley, Florida

Bristol Aluminum – Levittown, Pennsylvania

Briteline Extrusions - Summerville, S. Carolina

BRT Extrusions - Niles, Ohio

CanArt - Brampton, Ontario

CanArt - Tecumseh, Ontario

Central Aluminum - Columbus, Ohio

Crane Aluminium Extrusions - Angaston, Australia

Crane Aluminium Extrusions (Capral) - Penrith, Australia

Crown Extrusions, Chaska, Minnesota

Crystal Extrusion Systems - Union, Missouri

Empire Resources - Baltimore, Maryland

Extrudex - Weston, Ontario

Extrudex - Berniéres, Quebec

Extrudex - North Jackson, Ohio

FISA - Guayaguil, Ecuador

G. James - Brisbane, Australia

Frontier Aluminum – Corona, California

Hualum. - Pietermaritzburg, South Africa

Hualum. - Capetown, South Africa

Hulalum. - Olifantsfontein, South Africa

Independent Extrusions (INEX) - Hamilton, New Zealand

Independent Extrusions (INEX) - Melbourne, Australia

International Extrusion - Waxahachie, Texas

International Extrusions - Garden City, Michigan

Jalex - Kingston, Jamaica

Keymark Corporation - Fonda, New York

Keymark Corporation - Lakeland, Florida

MI Metals, Inc - Smyrna, Tennessee

MI Metals, Inc - Millersburg, Pennsylvania

MI Metals, Inc - Oldsmar, Florida

MI Metals, Inc - Prescott Valley, Arizona

Mid-America Extrusions - Indianapolis, Indiana

Midwest Aluminum - Withee, Wisconsin

Non-Ferrous Extrusion - Houston, Texas

Oldcastle (Vista Wall Arch. Products) - Midway, Tennessee

Oldcastle (Vista Wall Arch. Products) - Terrell, Texas

Patrick Metals - Mishawaka, Indiana

Pennex - Wellsville, Pennsylvania

Perfiles de Aluminio. - San Juan, Puerto Rico

Postal Aluminum - - Cassopolis, Michigan

Postal Aluminum - Portland, Oregon

Pries Enterprises - Independence, Iowa

PT Alumindo Perkasa – Jakarta, Indonesia

PT Indal - Surabaya, Indonesia Profab Industries - Canfield, Ohio

Profile Extrusions - Rome, Georgia

Profile (RJS Precision Ext.) - Phoenix, Arizona

Selaco Aluminium - Johar, Malaysia

Service Center Metals - Prince George, Virginia

Sierra Aluminum - Fontana, California

Silver City Aluminum -- Taunton, Mass

Sierra Aluminum - Riverside, California

Specialty Extrusion - Fullerton, California Spectra Aluminum – Woodbridge, Ontario

Star Extruded Shapes, Canfield, Ohio

Superior Extrusion - Gwinn, Michigan

Sun Valley Extrusions - Los Angeles, California

Tecnoglass - Barranquilla, Columbia

Taber Extrusions – Gulfport, Mississippi Taber Extrusions - Russellville, Arkansas

Tifton Extrusions - Tifton, Georgia

Tri-City Extrusion - Bristol, Tennessee

Tubelite - Reed City, Michigan

Vitex - Franklin, New Hampshire

Wakefield Engineering - Pelham, New Hampshire

Western Extrusion - Carrolton, Texas

Zarbana Industries - Columbiana, Ohio

Foy Inc 111 Farmersville Parkway, Suite 100

Phone: 972-782-7282

Farmersville, TX 75442

Fax: 972-782-7130

Jim Foy John Stenger Scott Wilson Stacy Coleman-

jim@foyinc.com john@foyinc.,com scott@fovinc.com stacy@foyinc.com

Foley

General mail Help

info@fovinc.com help@fovinc.com

Website: http://www.foyinc.com

To stop receiving EPICS-related email, send a blank email to unsubscribe@foyinc.com

Volume 14. Issue 1 Page 8 of 8